# **Dela reels på Instagram**

Reel är namnet på Instagrams kortvideor. Till skillnad från exempelvis Facebook går det inte bara att trycka på en knapp för att dela reels från ett annat konto till ditt eget. Det finns dock andra vägar för att du ska kunna visa upp någon annans video i din kanal.

# **Dela som händelse**

Ett alternativ är att dela videon i dina händelser. Det gör du helt enkelt genom att klicka på symbolen som ser ut som ett pappersflygplan. Klicka därefter på "Lägg till i händelsen". I mobilappen ser det ut så här:

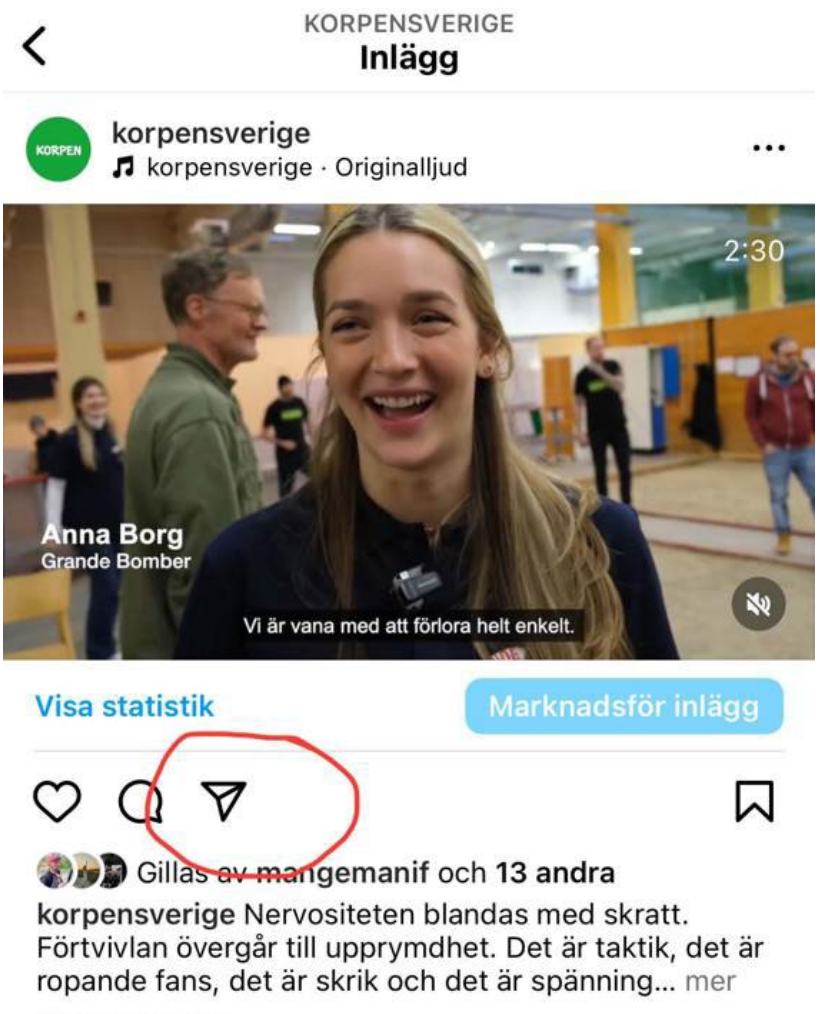

för en dag sedan

Det innebär att videon kommer att läggas till bland dina händelser, det vill säga det innehåll som ligger i toppmenyn på Instagrams startsida och som blir synligt när användaren trycker på din runda profilbild.

# **Använd remix-funktionen**

Ett annat alternativ är att använda remix-funktionen på Instagram. Då kan du dela någon annans video som ett vanligt inlägg.

#### **Steg 1**

Klicka på de tre prickarna i det högra hörnet ovanför videon.

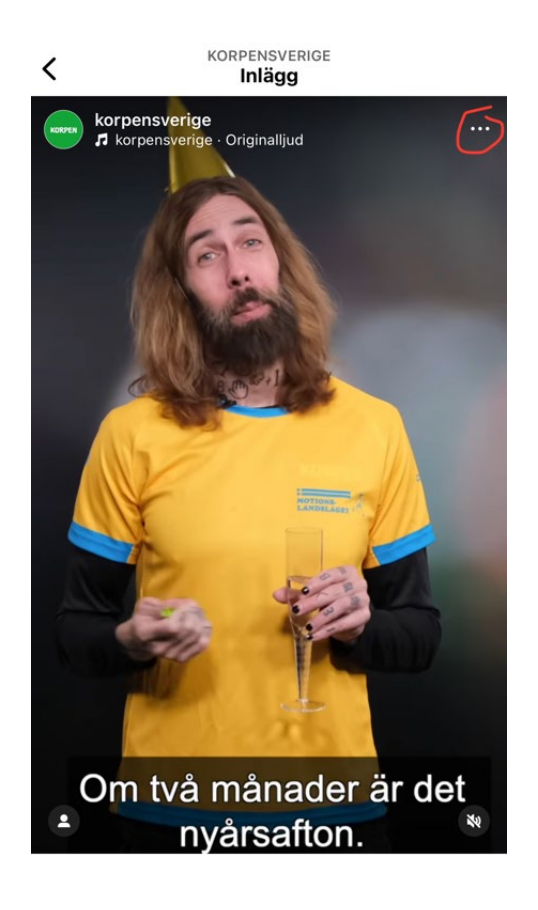

## **Steg 2**

Klicka på alternativet "remixa".

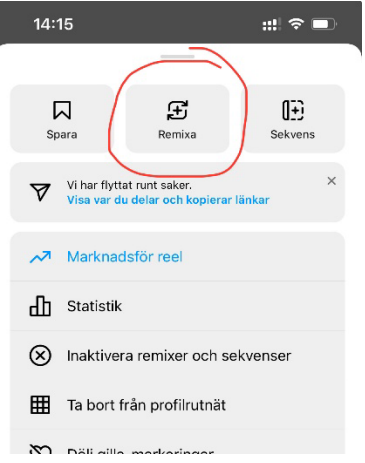

#### **Steg 3**

Nu är det dags att redigera. Du måste anpassa videon på något sätt för att du ska kunna dela den vidare. I exemplet nedan har en dekal med ordet "tisdag" lagts till. Du hittar den och många andra emojis, gif:ar, med mera genom att klicka på den leende gubben uppe i högra hörnet. Klicka på "nästa" när du är klar.

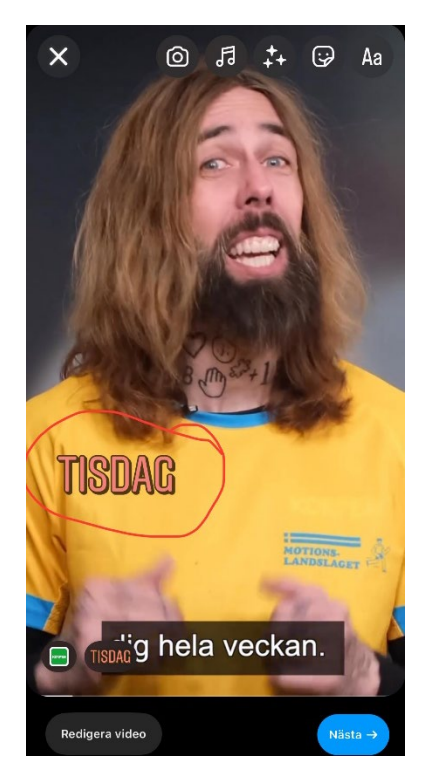

**Steg 4**

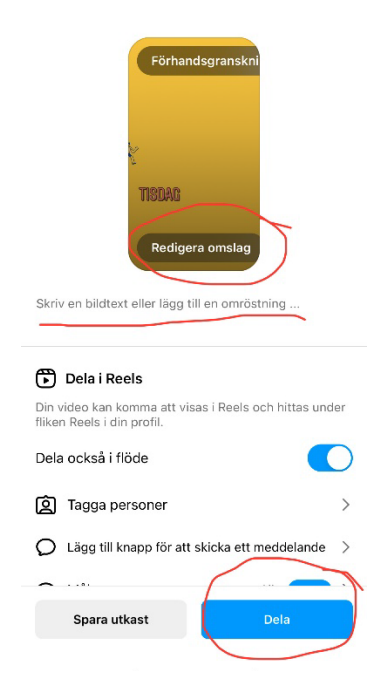

När du är nöjd med redigeringen av din video ska du välja omslagsbild till din reel. Det gör du genom att klicka på "redigera omslag".

I detta steg ska du även skriva en bildtext till din video. Du kan också tagga personer, lägga till platser och så vidare.

När du är klar är det bara att trycka på "dela" så kommer videon att läggas till bland dina reels och i ditt flöde (förutsatt att du aktiverat "dela också i flöde". Se bild ovan).

### **Övrigt**

Det går att ställa in vem som kan remixa reels från ett konto. Det är därför inte säkert att denna funktion går att använda i alla lägen.

Reels från @korpensverige är öppna för att delas vidare.